# CS50 for JDs

cs50.harvard.edu/hls

### Web Development

# HTML

```
<!DOCTYPE html>
<html lang="en">
     <head>
         <title>
              hello, title
          </title>
     </head>
     <body>
         hello, body
     </body>
</html>
```
<!DOCTYPE html>

```
<html lang="en">
     <head>
          <title>
              hello, title
          </title>
     </head>
     <body>
         hello, body
     </body>
</html>
```
<!DOCTYPE html>

<html lang="en"> <head> <title> hello, title </title> </head> <body> hello, body </body> </html>

```
<!DOCTYPE html>
```

```
<html lang="en">
     <head>
          <title>
              hello, title
          </title>
     </head>
     <body>
         hello, body
     </body>
</html>
```

```
<!DOCTYPE html>
<html lang="en">
    <head>
         <title>
              hello, title
         </title>
     </head>
     <body>
         hello, body
     </body>
</html>
```

```
<!DOCTYPE html>
<html lang="en">
     <head>
        <title>
              hello, title
         </title>
     </head>
     <body>
         hello, body
     </body>
</html>
```

```
<!DOCTYPE html>
<html lang="en">
     <head>
          <title>
              hello, title
          </title>
     </head>
     <body>
         hello, body
     </body>
</html>
```

```
<!DOCTYPE html>
<html lang="en">
     <head>
         <title>
              hello, title
         </title>
     </head>
    <body>
         hello, body
     </body>
</html>
```

```
<!DOCTYPE html>
<html lang="en">
     <head>
         <title>
              hello, title
         </title>
     </head>
     <body>
        hello, body
     </body>
</html>
```
# **CSS**

```
<!DOCTYPE html>
<html lang="en">
     <head>
         <title>
             hello, title
         </title>
     </head>
     <body>
         hello, body
     </body>
</html>
```

```
<!DOCTYPE html>
<html lang="en">
     <head>
         <style>
         </style>
         <title>
              hello, title
         </title>
     </head>
     <body>
         hello, body
     </body>
</html>
```

```
<!DOCTYPE html>
<html lang="en">
     <head>
         <link href="styles.css" rel="stylesheet">
         <title>
              hello, title
         </title>
     </head>
     <body>
         hello, body
     </body>
</html>
```
## JavaScript

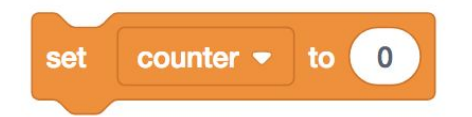

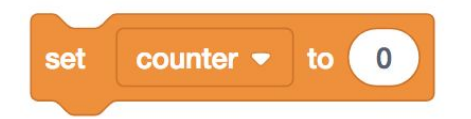

#### let counter = ;

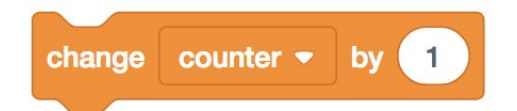

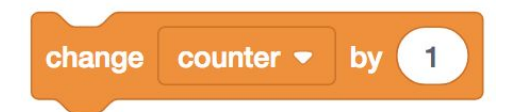

#### counter = counter + ;

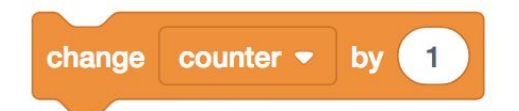

#### counter  $+= 1;$

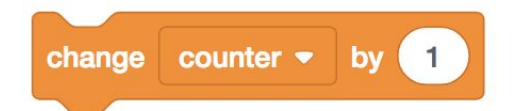

#### counter++;

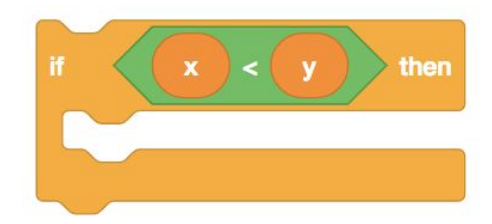

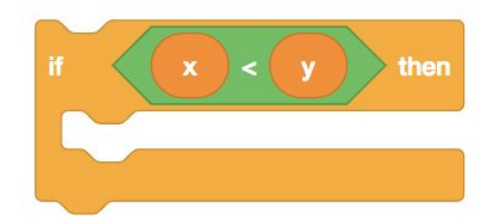

if  $(x < y)$  $\left\{ \right.$ 

 $\overline{\phantom{a}}$ 

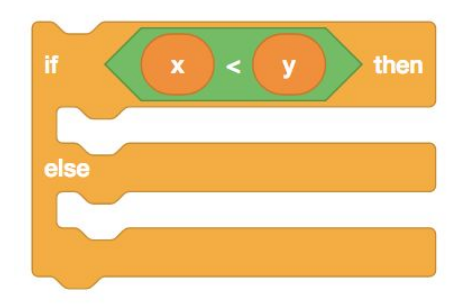

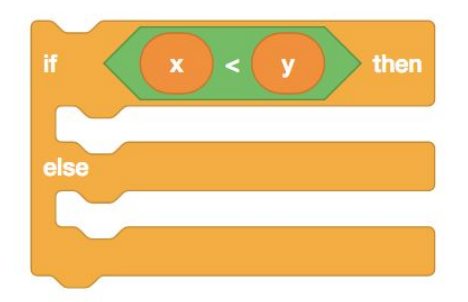

### if  $(x < y)$  $\mathcal{L}$ B else Ӷ  $\mathbf{r}$

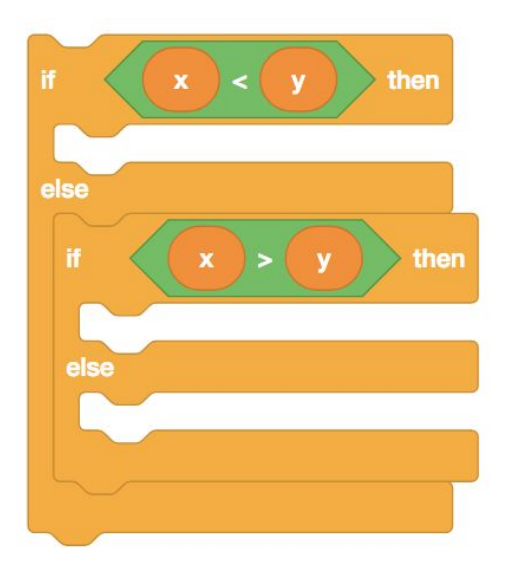

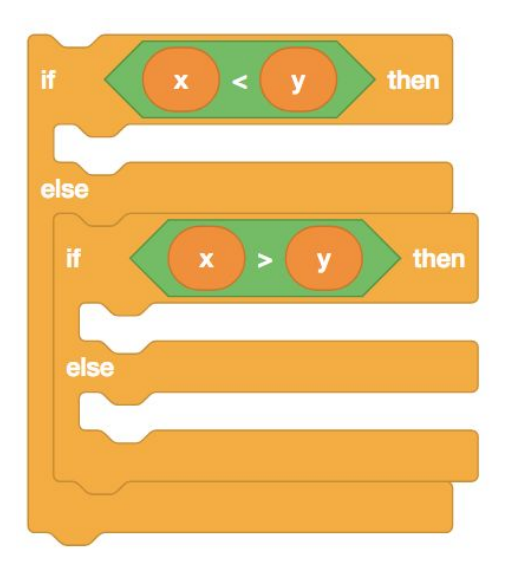

if  $(x < y)$ { } else if  $(x > y)$ { } else { }

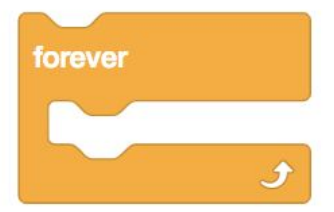

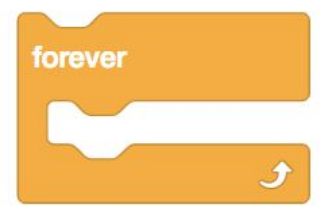

while (true)  $\overline{\mathcal{X}}$ 

ר

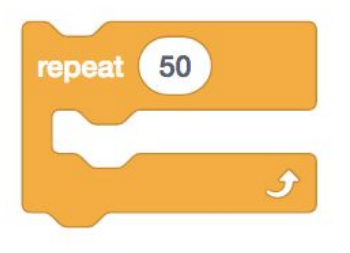

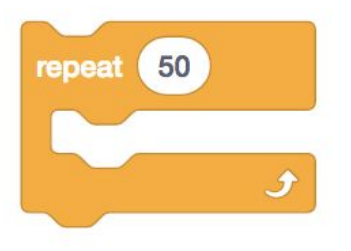

### for (let  $i = 0$ ;  $i < 50$ ;  $i++)$  $\overline{\mathcal{X}}$

```
<!DOCTYPE html>
<html lang="en">
     <head>
         <title>
             hello, title
         </title>
     </head>
     <body>
         hello, body
     </body>
</html>
```

```
<html lang="en">
     <head>
          <title>
              hello, title
          </title>
     </head>
     <body>
         hello, body
     </body>
</html>
```
<!DOCTYPE html>

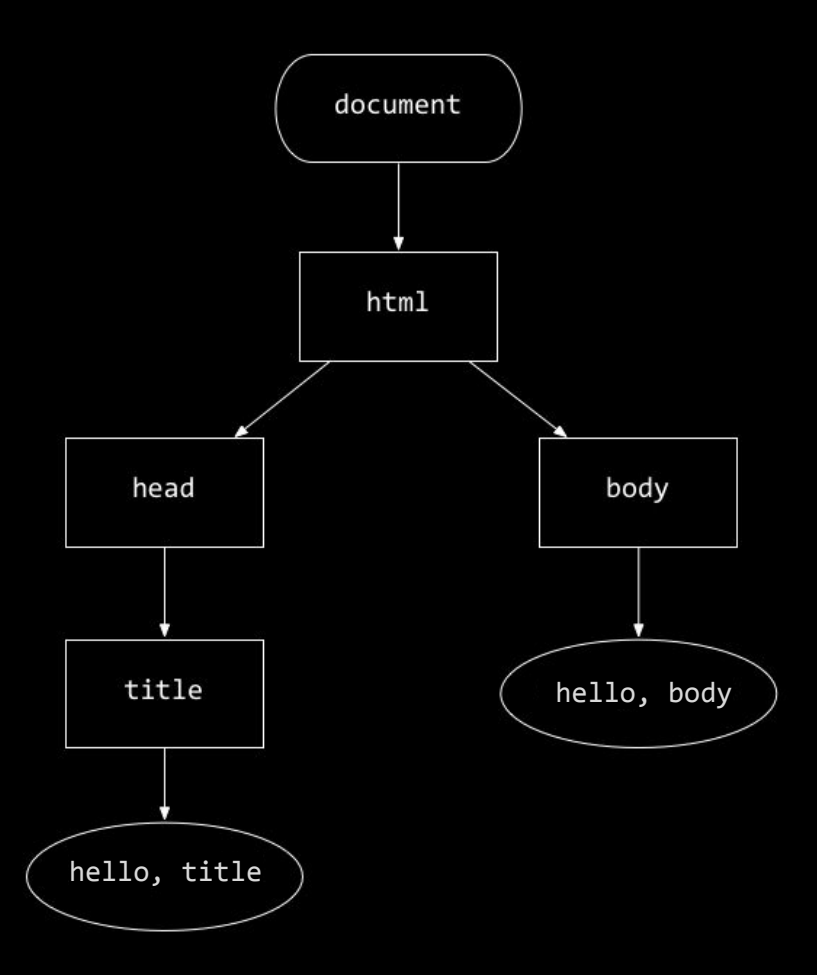

- blur
- change
- click
- drag
- focus
- keypress
- load
- mousedown
- mouseover
- mouseup
- submit
- touchmove
- unload
- $\bullet$  ...

●

# validator.w3.org

# **Shorts**

### Seminar

# Assignment 5

### Office Hours

# CS50 for JDs

cs50.harvard.edu/hls